# **AutoCAD Crack With Product Key PC/Windows**

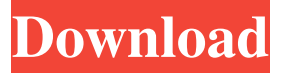

### **AutoCAD Crack+ Activator [Win/Mac]**

In its current incarnation, AutoCAD Crack For Windows is a raster graphics editor, meaning it creates its drawings in bitmap format on a computer monitor. Unlike vector graphics, which are created with a drawing tool, such as a pencil, that creates points, lines, circles, and arcs, and which can be scaled to fit any size without distorting the shape, bitmap images are static images that contain no information about the object's size, shape, or dimensions. The bitmap image can be scaled with a tool that draws straight lines, and the lines that are drawn are not at right angles, like those of a straightedge, but can be tilted like the lines of a compass. The difference between a true vector image and a raster image is that a vector image can be shrunk or enlarged without distorting the image, whereas a raster image can only be scaled to fit the pixel boundaries of a computer monitor. The development of AutoCAD (1981) started in 1980 when founders Jack Lindamood and Bill Mitchell started a company, Autodesk, Inc., to develop and market a CAD program. Autodesk's CAD designers worked in a large workspace known as a "blue room", where they created many CAD drawings in a meeting room at 3rd Avenue in San Francisco. The company started at 150 employees and grew to more than 600 by 1987, when the company was awarded the New Technology Emmy. The drawings were created in AutoCAD which in 1982 was a bitmapbased program for Macintosh computers, later becoming available for PCs in 1986. AutoCAD's name derives from the initials of the original founders' names, "A" for Bill Mitchell and "D" for Jack Lindamood. The first commercial release of AutoCAD in 1981 was for the Apple II and IBM PC. In AutoCAD 2010, the software is designed to handle a wide range of objects and is able to create and edit complex drawings. The software has been extensively redesigned and rewritten. One major redesign in AutoCAD was to allow users to control the software without a mouse. AutoCAD supports 3D, 2D, and multi-image drawings. The earliest version of AutoCAD had a fixed design concept; its users could not alter the drawing tool and only could add, subtract, move, or rotate objects. In the first two versions of AutoCAD, the user was supplied with a 16-bit file extension and all drawings had the same

#### **AutoCAD Activation Code With Keygen Download [32|64bit]**

2D drawing AutoCAD Activation Code is a 2D drawing application which provides a variety of drawing features and tools, such as construction features, rectangles and

line construction tools, transparencies and text editing. The drafting tools are context sensitive. For example, when "inking" a line, AutoCAD will only ink the line where the mouse cursor is located. 3D drawing A three-dimensional drawing program is also included with AutoCAD, and is required to be run under a 3D window. The toolbox

includes special tools for working with 3D drawings, and for engineering and architectural work. AutoCAD's 3D capabilities are similar to those of other 3D CAD software. For example, objects are constructed by laying blocks, and exploded objects are the result of subtracting layers. Extensions AutoCAD has extensions. These are add-on programs that can be used to modify the basic functionality of the software or add new functions. There are several categories of add-on programs: Command extensions — These are used for allowing you to control AutoCAD's commands, such as line-drawing or command-line tools. Document Management (DM) extensions — These are used to let the user access and manage documents. Design extension — These are used to provide customised functions to the application. View extension — These are used to display standard or customised views of the current drawing. Tools extensions — These are used to provide customised tools, but are in the most part limited to the ability to add menu items and modify existing toolbar tool tips. Plugins — These are used for customisation. Customizable versions of AutoCAD exist that give users the ability to customize the interface. Some of these are available as "trial" versions of AutoCAD and are designed to be used for only a limited amount of time. File formats AutoCAD uses two file formats. CAD, a native file format that supports all the drawing features of the software, and DWG (Desktop (or native) Graphics) a fixed, non-native file format that was developed for the software. CAD can use both native and DWG files, and DWG cannot use CAD files. Version history The first version of AutoCAD was AutoCAD 1.0, released in 1992. It was developed by AutoDesk and was released on January 25, 1992. The current version of a1d647c40b

## **AutoCAD Crack+ With License Key**

Open the Autocad application. Open the Autocad toolbar (next to the ribbon tab). Search for "KeyGen" in the menu bar. Click on "KeyGen". Select the template of the program you wish to use the keygen. Select the option "Save File". Type the name of the file. Click on "Save". Proceed with the instructions on the screen to install the keygen. Since my last post, I have been pretty much been living on Banana Bread, with a side of Green Tea ice cream with some strawberry sauce. I made a trip to the Target to pick up some herbs, bananas, and a few other essentials. I have a feeling I will be making this recipe quite a bit. Eggplant, Portobello mushrooms, and zucchini rolled up in a collard green wrap with sun-dried tomatoes and pesto mayo. This was pretty delicious but I don't think I'll be making this again.Cloacal cysts: four cases with review of literature. Cloacal cysts are congenital midline lesions that are often misdiagnosed as appendicitis, and cystic tumors of the ovary. We present four cases of midline, intra-abdominal cystic lesions. All of the four patients were diagnosed with a midline or midline-descending cystic lesion on sonography, which were detected in the absence of clinical signs of cystic disease or non-specific symptoms. The first patient was diagnosed with ovarian malignancy because of a mass lesion on the ovary that was highly suspected to be malignant on the basis of the sonographic finding. The second patient was diagnosed with bilateral ovarian cystic tumor with multiple cysts. The third patient was diagnosed with atypical right tubal ectopic pregnancy. The fourth patient was diagnosed with a ruptured intestinal duplication. The clinical and histological features were reviewed in all cases. Differentiating a midline intra-abdominal cyst from appendicitis is critical because the correct diagnosis allows appropriate surgical treatment for the treatment of appendicitis.Q: Joint probability density for  $X\sim\mathrm{E}(2)\$ , \$Y\sim\mathrm{E}(1)\$ I'm not sure if I'm interpreting this correctly but I have an exercise from my Statics book which says that

#### **What's New In AutoCAD?**

Drawing improvements: New way to design 3D objects: Create blocks and collections, use advanced parametric features, and choose a view to see the detail. (video: 3:33 min.) Interactive editing on tools that create one or many objects Inline editing on interactively selected features on objects New ways to interact with the drawing environment New tools to create objects, such as fillets and die-cuts, and toggle the visibility of 2D and 3D elements Multi-way constraints and snapping with snap to closest object Object grouping Changes to ribbon layout: Move ribbon controls to a secondary screen that remains visible when switching to other views. New functionality for the find tool: use the find options to target objects, groups of objects, or subsets of an object or group (use the find dialog for more information). Tool palettes: Updated tool palettes to provide a more consistent look with the other views of the Ribbon. Improved drawing area, such as the new paper tab: Tab and screen capture in the drawing area to make document recovery faster and easier. Drag-anddrop with OneDrive, MS SharePoint, and other cloud storage providers. Save individual layers as images for faster document recovery. Ribbon window layout: New interface for arranging the ribbon buttons. Toolbars: Add command buttons to the toolbar to the left of the ribbon buttons. Add a view-specific toolbar to the ribbon window. (For example, a Tools toolbar for non-model view.) Enhanced browsing experience: New functionality to quickly navigate to any object in the drawing. For example, navigate to the project layer or the document layer and then easily navigate to the target

object. A new view that shows what is selected and where in the drawing it is. Other improvements: Support for the new Linux OS, Git, and Subversion version control software. Improvements to measurement tools: New dimensions can be measured automatically, by text, or can be created by text and edited. Show negative units. Tabs: Use the new tab configuration to configure the tabs that appear when you open a drawing, such as the drawing and property tabs. New function for the ribbon: hide the drawing tab. New tool:

## **System Requirements:**

Windows 7 SP1 / Vista SP2 / XP SP3 OS X 10.6.7 or later 4.0 GHz Intel Core 2 Duo or later 1.5 GB RAM 1024 x 768 resolution screen Intel Integrated Graphics or ATI or NVIDIA graphics card with 1GB of VRAM DirectX 9 or higher 1080p or 720p resolution AAX VST Plugins only Note: The below requirements are for direct audio connection (with IAC) only. Audio/Video Plug-ins for

Related links: